## Delta function  $\delta(f)$

- (Dirac) delta function or (unit) impulse function
- Usually depicted as a vertical arrow at the origin
- Not a true function
	- $\bullet$  Undefined at  $f = 0$
- Intuitively we may visualize  $\delta(f)$  as an infinitely tall, infinitely narrow rectangular pulse of **unit area**

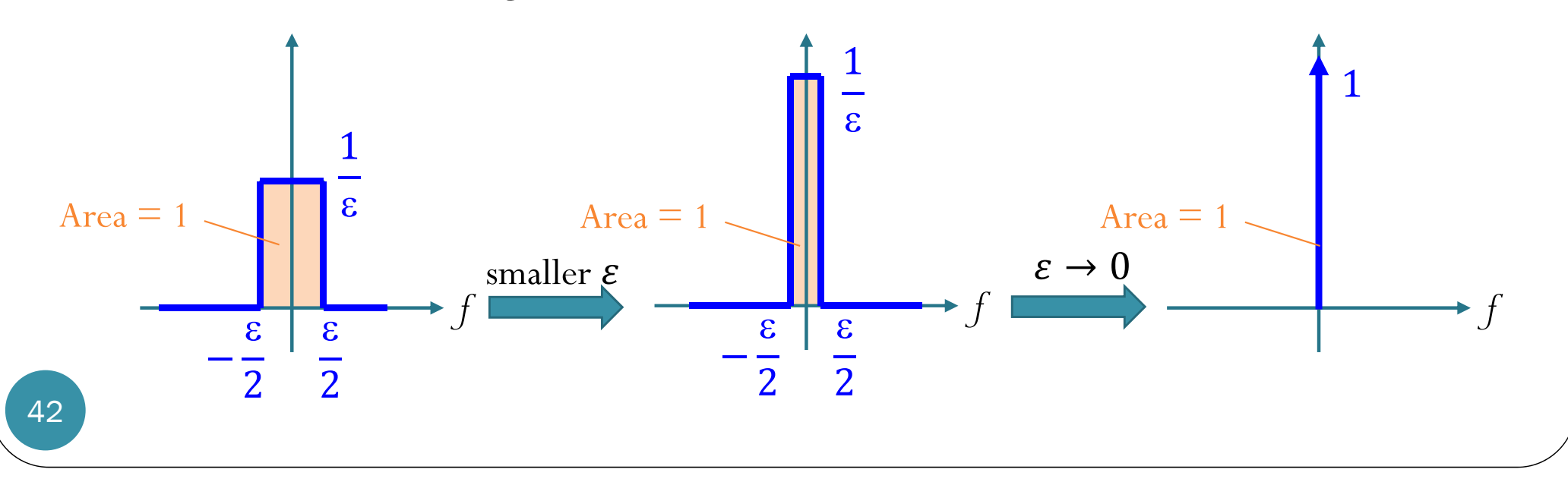

# Time Manipulation

- Consider a function of time  $x(t)$ .
- **Time shifting**:
	- When  $T > 0$ ,  $x(t-T)$  is  $x(t)$  right-shifted (**delayed**) by  $T$ .
	- When  $T < 0$ ,  $x(t T)$  is  $x(t)$  left-shifted (**advanced**) by  $|T|$ .
	- Summary:  $g(t-T)$  is  $g(t)$  right-shifted by  $T$ .  $\alpha(\frac{1}{2}t)$
- **Time scaling**:
	- When  $0 < a < 1$ ,  $x(at)$  is  $x(t)$  expanded in time by a factor of  $\mathbf 1$  $a^{\; \cdot \;}$

 $x(\underline{z}t)$ 

- When  $a > 1$ ,  $x(at)$  is  $x(t)$  compressed in time by a factor of  $a$ .
- Summary: When  $a > 0$ ,  $x(at)$  is  $x(t)$  scaled horizontally by a factor of  $\mathbf 1$  $a^{\,\cdot}$
- Note that the signal remains anchors at  $t=0$ . In other words, the signal at  $t = 0$  remains unchanged.
- **Time inversion** (or folding):
	- $x(-t)$  is the mirror image of  $x(t)$  about the vertical axis.

[Lathi & Ding, 2009, Section 2.3, p. 28-32]

aclt)  $0 \text{vea}: \frac{1}{2} \times 2 \times (5 - (-2))$ 

 $5/2$ 

 $Area = \frac{1}{2} \times 2 \times \left(5 - \left(\frac{2}{3}\right) \right) \frac{1}{2}$ 

## Time Manipulation

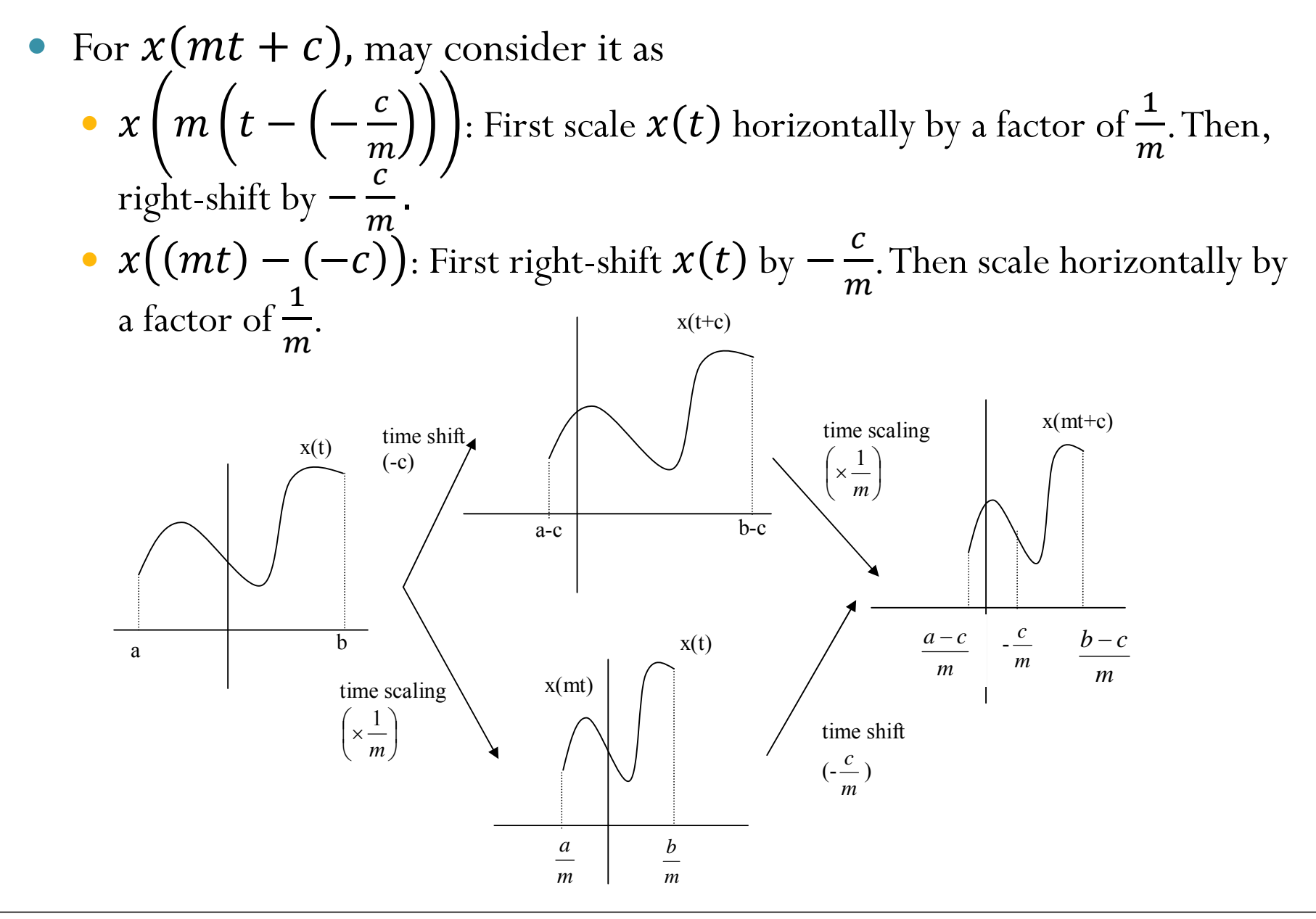

66

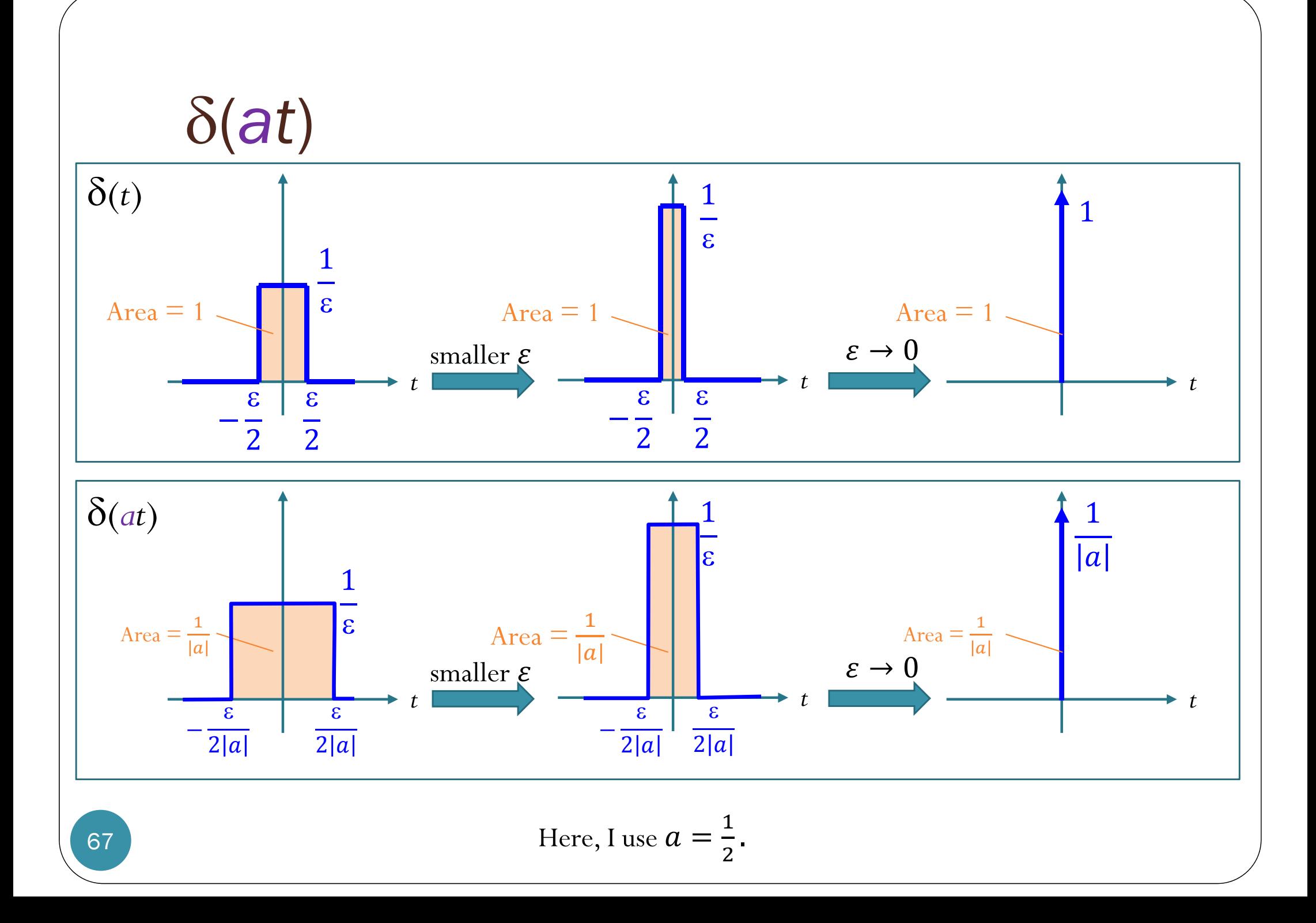

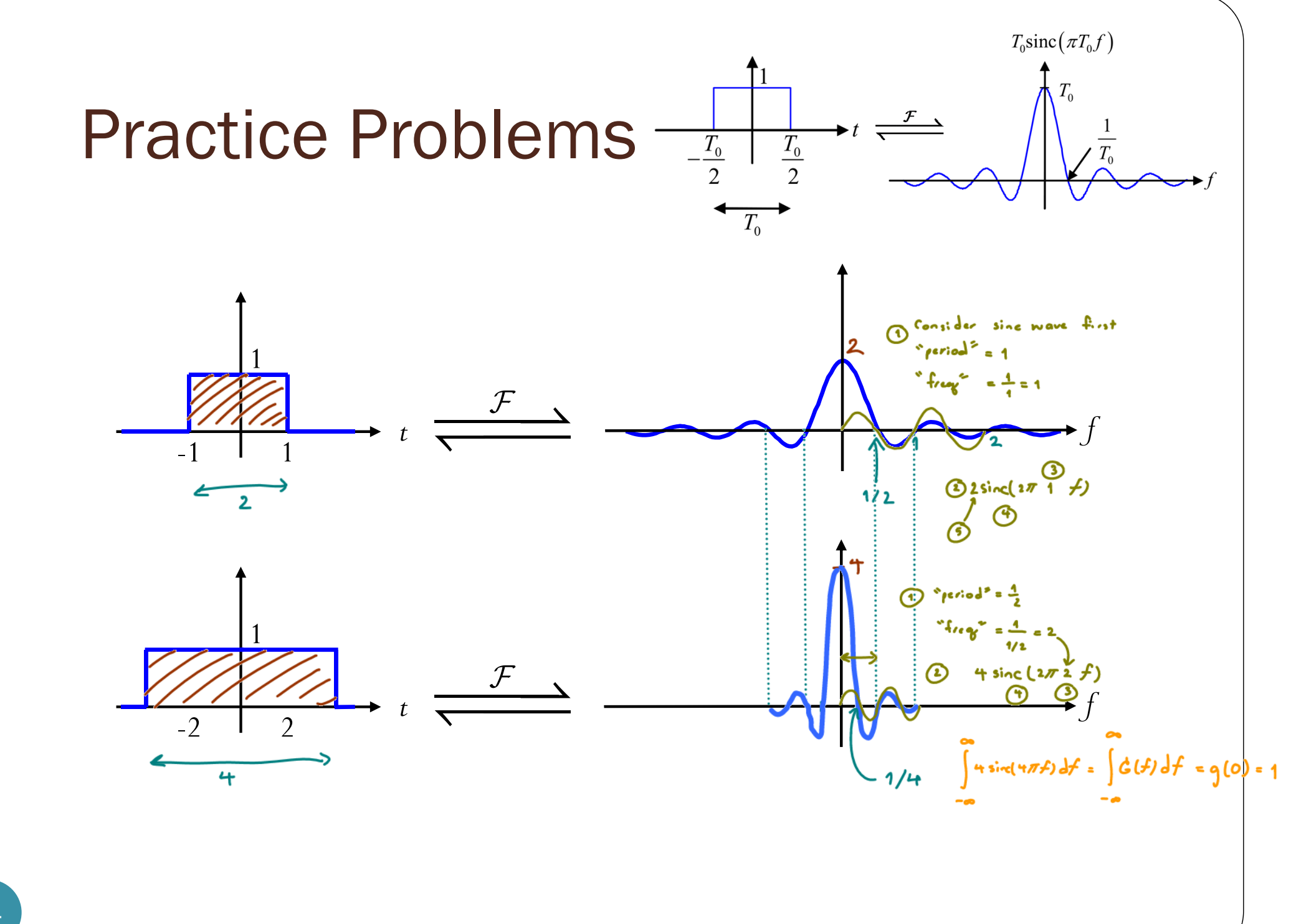

### An Example for HW2

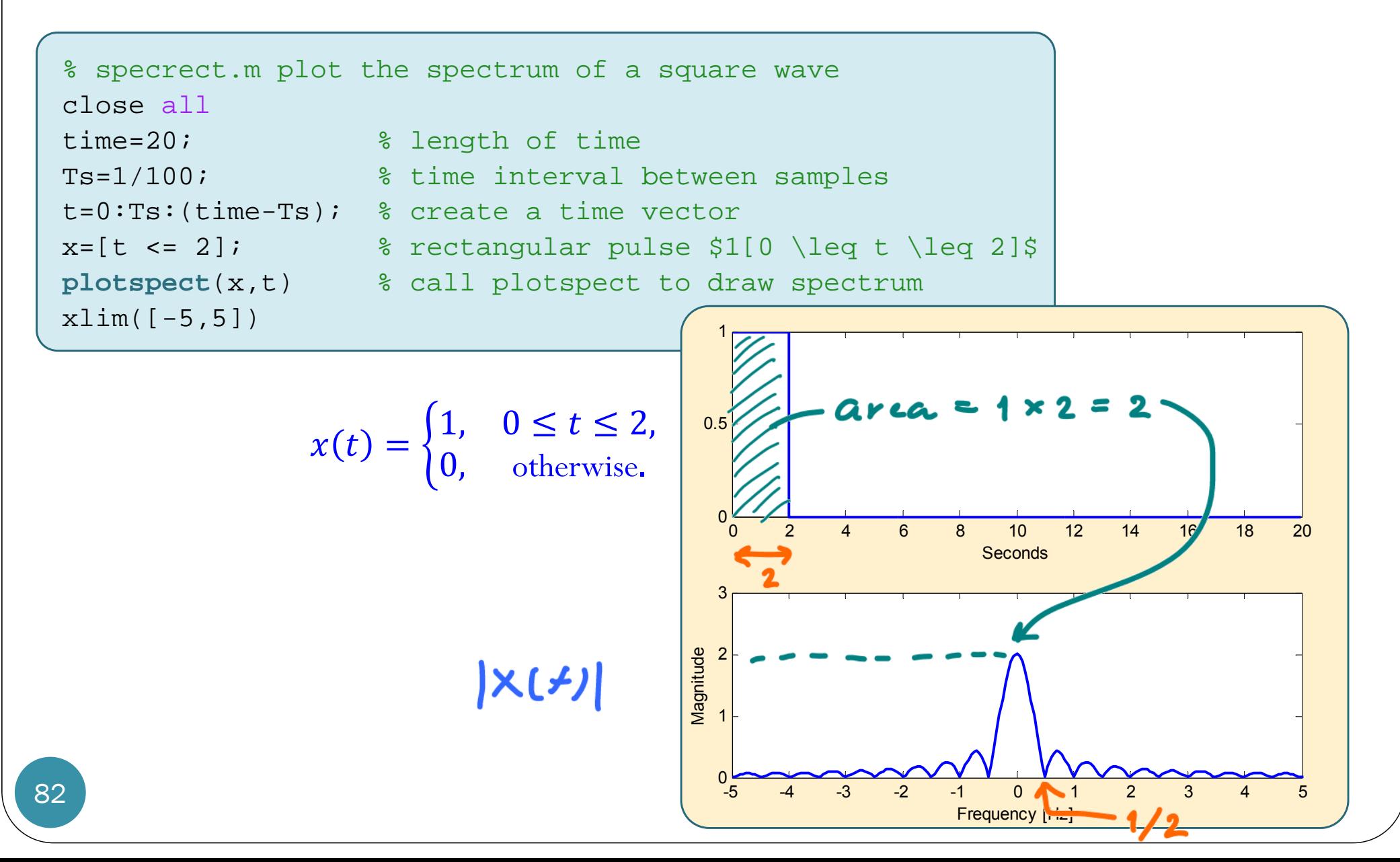

### Another Example for HW3

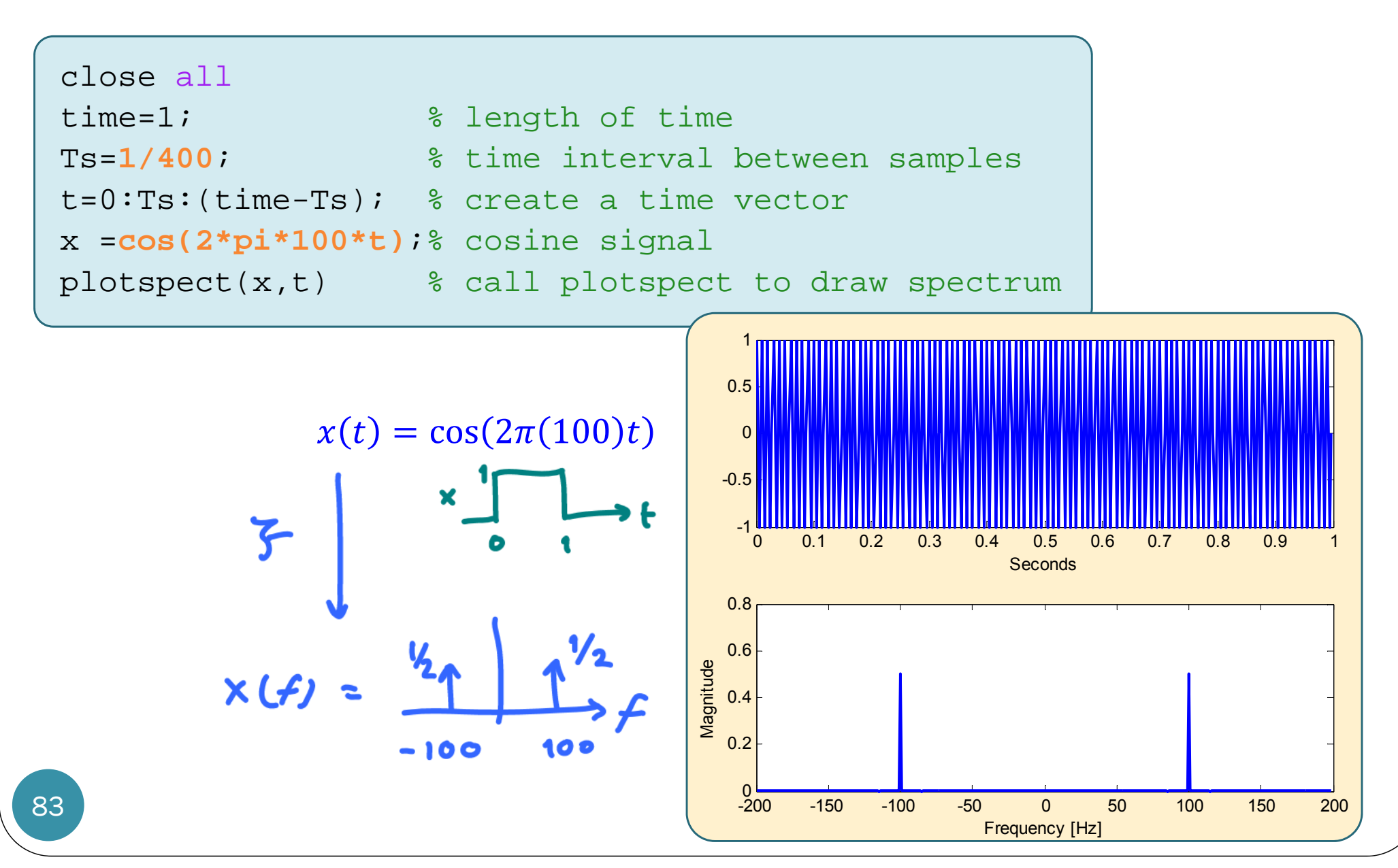

#### Another Example for HW3

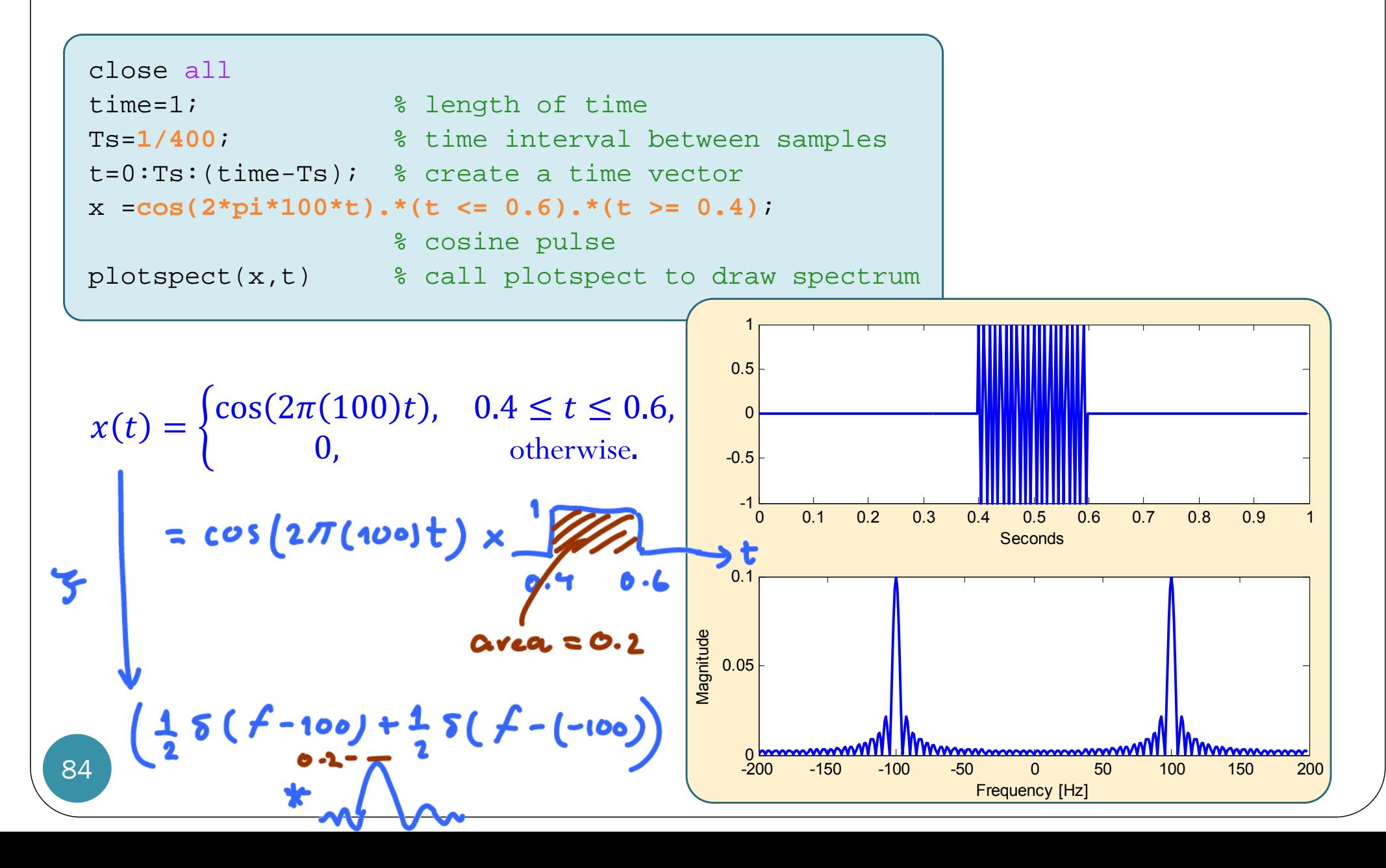